## Slideshow Playback

Still images can be played back in a slideshow. Start the slideshow by pressing the 🕲 button during still image playback.

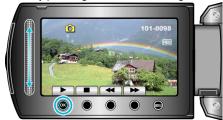

## NOTE:

• Effects can be added to the transitions in slideshow playback.